情報システム学会 メールマガジン 2014.8.27 No.09-05 連載 オブジェクト指向と哲学 第 44 回 オブジェクト指向を分析する – オブジェクト指向操作

### 連載 オブジェクト指向と哲学

# 第 44 回 オブジェクト指向を分析する – オブジェクト指向操作

河合 昭男

http://www1.u-netsurf.ne.jp/~Kawai

 かつて TRON プロジェクトが目指していたものは人間中心のトータルなコンピュータ・アーキ テクチャです。前回は、オブジェクト指向と TRON プロジェクトとの接点として「自律分散協調」 を取り上げました。今回はもうひとつの接点「オブジェクト指向操作」について考えます。

#### ●オブジェクト指向操作

オブジェクト指向操作を坂村健氏はつぎのように説明しています。

大ざっぱにいえば、ポイントは今までのようなコマンド方式やメニュー選択方式と異なり、機 能指定を「もの」−−オブジェクトとはっきり結び付けたことである。この「もの」は、人間の日 常生活で現実に存在する物体と対応する。そして重要なのは、「もの」の指定によって機能が限定 される方式を取り、プログラム手続きが表に現れないようにしたことーオブジェクトが主体ーで ある。[1]

 オブジェクト指向操作という言葉は 1980 年代半ば頃から筆者は耳にするようになりました。 操作方法に対するオブジェクト指向という言葉を、誰がいつ最初に使ったかは明確ではありませ んが、先進的なワークステーションを研究していた Xerox PARC ではないかと思います。人間に とって自然な操作、コンピュータの専門家でない一般ユーザーにとって操作解説書がなくても現 実世界での行動パターンから推測できる操作、それが結果的にオブジェクト指向操作とつながっ たようです。

--

--

--

オフィス用システムなので、紙、フォルダー、ファイル・キャビネットなどの机上のアナロジ ー––デスクトップ・メタファを使い、各種の機能をアイコン(グラフィック・シンボル)によっ て象徴して、あたかも画面上に物として存在するかのようなモデル化を行った。[1] --

 マウスを用いたグラフィカル操作環境は、オブジェクト指向操作を実現するインフラとして都 合のよいものです。今では PC といえば Windows か Mac が大半で、マウスを用いたグラフィカ ル操作環境は普通になっています。この操作環境はかなりオブジェクト指向的ですが、そうとも

いえない操作も混在しています。つまり「GUI=オブジェクト指向操作」ではなさそうです。

TRON プロジェクトのサブプロジェクト BTRON は、一般ユーザーに利用される PC 環境を対 象としたものです。そこではマンマシン・インタフェースが研究対象であり、OS を含めビットマ ップディスプレイ/日本語キーボード/タブレットという入出力装置も、そのあるべき姿をゼロ から見直しが行なわれました。

Windows でコマンドプロンプトを起動すると、黒い画面が開き「C:¥>」と表示されます。そ こに何かコマンドをキーボードから入力しない限り何もしてくれません。コマンドを知らないと 使えません。考えてもわかりません。当時の PC は立ち上げるとこの黒い画面が表示されます。 そこでアプリを起動し、以降アプリ独自の操作環境に入ってゆきます。アプリ間の操作の統一は ありません。

Windows の操作は、コマンドを知らなくても画面を見ればマウスで直感的な操作 (intuitive operation)をすることができます。アプリ間で操作も統一されています。そのような思想で OS もアプリも設計されています。

#### ●Noun-Verb 式操作

 コマンド方式の操作はコマンドが先で対象は後です。例えば文書を削除するには del コマンド に引数として削除する文書(ファイル)を指定します。

#### C:¥>del 文書 1

 コマンドは動詞で、ファイル名などの対象は名詞なので「Verb-Noun 式」と呼びます。一方オ ブジェクト指向操作は対象を先に指定し、そこにメッセージを送ります。メッセージはコマンド に当たります。順序が逆転し「Noun-Verb 式」となります。「どうする、何を」ではなく「何を、 どうする」で、後者の方が人間に取って自然な思考パターンです。

#### ●直接操作

 当時、マウスとアイコンを用いた直接操作(direct manipulation)という操作方法が提唱され ました。例えば、作成したドキュメントを削除する場合、ドキュメントのアイコンをつかみ、ゴ ミ箱アイコンの上に移動して離すというドラッグ操作が直接操作です。マウスというマジックハ ンドを用いるので、タッチパネルであればより直接操作の実感が得られます。

 例えばタッチパネルのジェスチャーは直接操作です。iPhone で写真を一枚表示し、人差し指で 右にスライドすると次の写真が、左にすると前の写真が表示されます。人差し指と親指をパネル に付けて指の間を開く(ピンチアウト)と写真が拡大され、閉じる(ピンチイン)と縮小されま

す。これは直接操作であり、「Noun-Verb 式」つまり「何を、どうする」というオブジェクト指 向操作です。

# ●オブジェクト指向操作の基本モデル

 オブジェクトにはデータと手続きがカプセル化されています。手続きは外部からメッセージに より呼び出すことができます。例えば Windows ではアイコンの上でダブルクリックするとドキュ メントを開くことができます。これをクラスとインスタンスいうモデルで考えて見ましょう。

 例えば Word で作成した文書はオブジェクト(インスタンス)です。Word をプログラムと考え ず、モデルとして Word 文書クラスと考えます。このクラスを雛形にして Word 文書のインスタ ンスはいくつでも生成することができます。

Excel や PowerPoint も同様にプログラムと考えずにモデルとして Excel 文書クラス、 PowerPoint 文書クラスと考えます。各クラスには「開く0」という操作が定義されています(図 1)。文書の内容を画面に開きます。内部処理としては Word などそれぞれのプログラムを起動し ファイルを読み込んで画面に表示します。

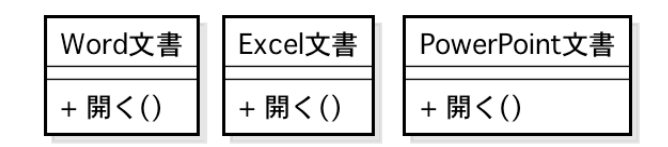

# 図 1 文書クラスのモデル

 「開く()」の内部処理は Word/Excel/PowerPoint で異なります。図 2 は多態性のモデルです。 抽象クラス「文書」には抽象操作「開く()」を定義し、その実装はそれぞれのサブクラスで行いま す。

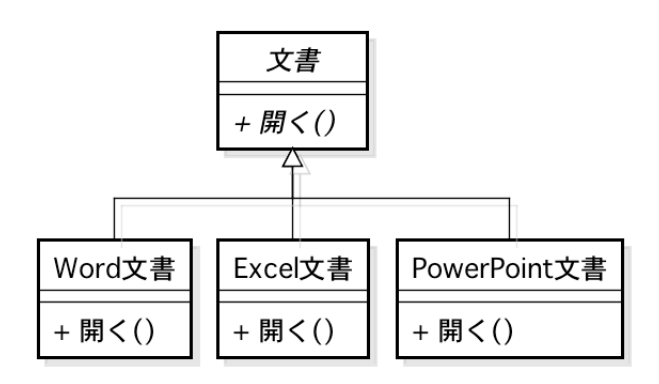

図 2 多態性のモデル

●新規作成メニューをどうする

Office の Word などのアプリを起動すると Word のウィンドウが開き、ファイル・メニューか ら「新規作成」や「開く」などを選ぶことができます。この操作にユーザーは慣れていてあまり 違和感を感じませんが、この操作はオブジェクト指向操作とは呼べません。

 オブジェクト指向操作は対象を先に指定し、そこに何らかのメッセージを送るものです。「新規 作成」にはメッセージを送る対象がありません。「開く」はコマンドが先に指定され、対象はあと から指定するという従来の Verb-Noun 方式の操作です。

 新規作成の操作をどのようにオブジェクト指向スタイルにすればよいか。現実世界ならキャビ ネから白紙を取り出して机の上に持ってきて、そこに文書を作成する。何もないところから新規 作成はできない。これを PC で実現するなら、次のような方法が考えられます。(図 3)

①画面に白紙のフォルダを置き、そこに Word 白紙など各種の文書白紙を置いておく。

②白紙フォルダを開き、Word 白紙をデスクトップにドラッグして名前を指定する。元の Word 白紙はそのままの状態で、なくならない。

③デスクトップの文書 1 をダブルクリックして開き、文書を作成する。

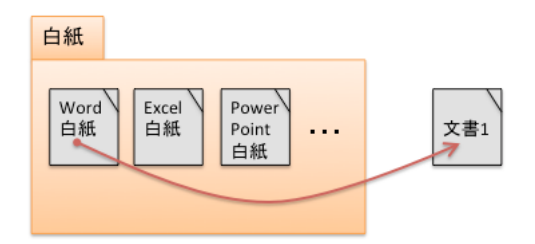

#### 図 3 白紙フォルダ (文書クラス)

 新規作成のオブジェクト指向モデルは、クラステンプレートを用いたインスタンス生成です。 例えば Java なら new 演算子によるコンストラクタ呼び出しに対応します。

Word 文書 文書  $1 = new$  Word 文書 $()$ ;

「Word 文書」型の変数「文書 1」は、コンストラクタ「Word 文書()」を new 演算子で呼び出し てメモリ上に生成して初期化しその参照を保持します。

 「開く」メニューのオブジェクト指向モデルは、作成済文書のアイコンをダブルクリックすれ ばよい。この操作は「文書 1 を、開く」という Noun-Verb 方式のオブジェクト指向操作です。

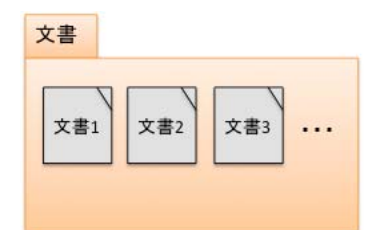

### 図 4 文書フォルダ(文書オブジェクト)

上の文書 1 オブジェクトなら Java では

 $\overline{x}$ 書 1 . 開く $0:$ 

で、図 2 の Word 文書クラスの「開く()」が呼ばれます。

# ●まとめ

 オブジェクト指向操作は、操作対象を先に指定し、次に操作の内容を指定する(Noun-Verb 方 式)。その対象に対して実行可能な操作は対象の型(クラス)毎に異なる。

 オブジェクト指向操作は GUI 操作環境で実現されるが、Window の操作にはオブジェクト指向 とそうでない操作が混在している。

 オブジェクト指向操作が使い易いのは人間の自然な思考パターンに近いからである。ファイル メニューの「新規作成」や「開く」などはオブジェクト指向スタイルではないが、PC の操作に慣 れているユーザーには特に使いにくさは感じない。

以 上

# 【参考書籍】

[1] 坂村健「TRON を創る」共立出版、1987